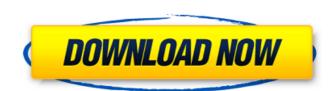

# **AutoCAD Crack For Windows [Latest 2022]**

In August 2018, Autodesk announced the release of AutoCAD Architecture, a complete architectural and construction CAD system. In February 2019, Autodesk acquired Sketchfab, a provider of 3D content sharing technologies. Contents show] Overview Edit AutoCAD is part of a suite of programs known as AutoCAD Architecture, and AutoCAD LT (and its replacement AutoCAD LT for Constructions) are marketed specifically for architectural work. AutoCAD LT contains the drawing and rendering tools used for architectural work, but lacks some key functionalities found in the other products. AutoCAD Architecture is an additional package containing a suite of tools for architectural and structural analysis and detailing. AutoCAD Architecture also includes a feature-complete BIM (Building Information Modeling) technology called Building Information Modeling Technology (BIM Technology). BIM Technology allows AutoCAD Architecture to interoperate with other architectural and construction software products, and allows architects and designers to quickly and easily exchange information throughout the life of a project using a simple, standardized file format. AutoCAD Architecture allows for collaborative work on design and construction projects, using a 3D immersive workspace with real-time collaboration features, as well as the ability to share project data throughout the design, construction, and building management processes. System requirements Edit Compatibility Edit AutoCAD LT is available on the Windows, macOS, Linux, iOS, Android and Web OS. AutoCAD LT is also available for Android, iOS, and Windows RT. AutoCAD Architecture can also be run on a Mac. AutoCAD Architecture does not support macOS Mojave or macOS Catalina (10.15). On a Windows system with a graphics card that supports OpenGL, AutoCAD Architecture supports working with models using OpenGL Shading Language (GLSL) for rendering. When the GLSL support is enabled, the following display modes are supported: 2D Shaded View 2D Wireframe View 3D Photorealistic View 3D Photore

#### **AutoCAD Crack+ Free**

BIM 360 Is the architecture visualization program for Autodesk Revit Architecture 2017. BIM 360 is available for Mac OSX, Windows and Ubuntu Linux. Supported platforms: Windows: 32-bit and 64-bit Mac OSX: 64-bit only Autodesk 2017 Autodesk 2017 is AutoCAD version 2017. References External links Category: Technical communication tools Category: Drawing software Category: Computer-aided design software for Linux Category: Computer-aided design software for Linux

### AutoCAD Crack + Free Download [Mac/Win]

Go to options > activation and put the activation code to work Enjoy!1. Field of the Invention The present invention relates to an image forming apparatus such as a copier, a printer, a facsimile machine or a multifunction peripheral (MFP), or a scanner which is incorporated into the image forming apparatus, and an image forming system, and more particularly, to an image forming apparatus such as a personal computer or the like and forming apparatus includes a feeding portion, a finishing portion or the like. In this image forming apparatus, the images or characters, symbols and/or images) on sheets has been proposed. The image forming apparatus includes a feeding portion, a printing portion or the like. In this image forming apparatus, the images are formed on sheets at a time when the images or characters are picked up by a feeding portion and are carried to the printing portion. In the conventional image forming apparatus, for example, in the case of using the copying function, the copier is always provided with an original document, and the sheets (copy paper) on which the images are to be formed are fed from a paper feeding portion to a pickup unit. In addition, the pickup unit is caused to travel to an exposure portion where the original document is irradiated and is exposed. Then, the images on the original document are read by a scanner, and the image data is converted into an image signal, which is outputted to a fixing device. However, in the case of carrying out a duplex printing in the conventional image forming apparatus, the feeding portion is only capable of feeding the sheets in one direction. Therefore, a method of reversing the sheets by an inverting portion after the sheets are fed, the sheets are carried to the printing portion has to be situated in the vicinity of the feeding portion. In this case, the inverting portion becomes large in size. In addition, when an image is formed on the first side of the sheets and

### What's New In?

Warping: Bump out the center of a line for more precise cuts or drilling when you use the Cut command. No more guessing which way to hold the command (video: 1:38 min.) HALF-SECOND DESIGN: Save time when you modify a drawing, as your modifications happen immediately. AutoCAD remembers what you've already drawn and modifies them automatically, so you don't need to redraw them all. (video: 1:21 min.) ROUTING: Routing is faster with improved dynamic line thickness, snapping and object tracking. With AutoCAD 2023, you can keep your objects inline with the workspace, so it's easier to see and change them in their correct positions. (video: 2:22 min.) Dynamic Tabs: Re-order your tabs to more quickly access commands. Type the first few letters of a command, then press Tab to change the order. (video: 1:40 min.) Easier Measurements: Quickly copy and paste measurements from the clipboard or take new, simplified, one-click, one-click, one-cli

# **System Requirements:**

Supported OS: Windows 7/8/10 Processor: 1.6 GHz processor or higher Memory: 2 GB RAM required Graphics: Video card supporting DirectX 9.0 or higher Recommended System Specifications: Processor: 2 GHz processor or higher Memory: 4 GB RAM required Graphics: Video card supporting DirectX 11 or higher Minimum Requirements: Supported OS: Windows XP Processor: 1.6 GHz processor Memory:

# Related links:

https://aimagery.com/wp-content/uploads/2022/07/AutoCAD\_Crack\_\_\_Free\_Download\_Latest2022.pdf http://radialamoladora.com/?p=10365

https://www.sedaguzellikmerkezi.com/wp-content/uploads/2022/07/cherwal.pdf
https://agendaprime.com/wp-content/uploads/2022/07/AutoCAD-16.pdf
http://garage2garage.net/advert/autocad-21-0-crack-latest-2022/
http://yotop.ru/2022/07/23/autocad-crack-with-serial-key-3/

http://stv.az/?p=31095

https://www.iltossicoindipendente.it/wp-content/uploads/2022/07/AutoCAD\_Crack\_Product\_Key\_Full\_Download.pdf
http://www.louxiran.com/autocad-2021-24-0-crack-free-download-mac-win-2022/
https://corvestcorp.com/wp-content/uploads/2022/07/AutoCAD-9.pdf
https://santoshkpandey.com/autocad-crack-with-keygen-latest/

https://abkoutlet.com/wp-content/uploads/2022/07/ositlat.pdf
https://yezcompare.com/2022/07/23/autocad-2/
https://freelance-difference.com/wp-content/uploads/2022/07/AutoCAD-18.pdf
https://brutalrecords.com/coming-soon/

https://frostinealps.com/autocad-win-mac-latest-2022/ http://shalamonduke.com/?p=69406

http://www.kiwitravellers2017.com/2022/07/24/autocad-20-1-crack-with-license-key-free-download-for-pc-latest-2022/

https://boomingbacolod.com/autocad-crack-download-2022-2/ http://tekbaz.com/2022/07/23/autocad-21-0-crack-torrent-activation-code-download-x64/